AutoCAD

- 13 ISBN 9787560839790
- 10 ISBN 7560839797

出版时间:2009-4

 $(2009-04)$ 

页数:223

版权说明:本站所提供下载的PDF图书仅提供预览和简介以及在线试读,请支持正版图书。

www.tushu000.com

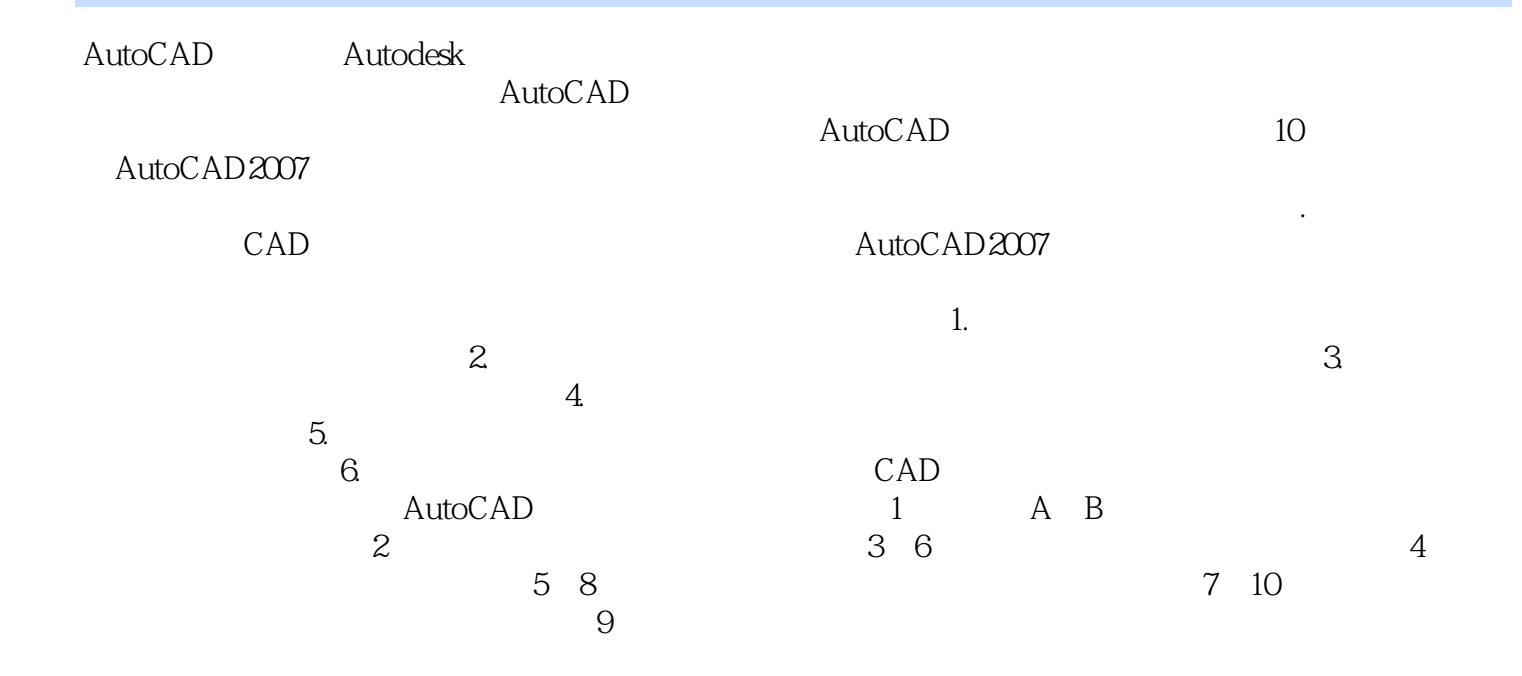

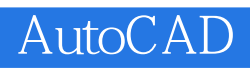

AutoCAD "21 AutoCAD AutoCAD

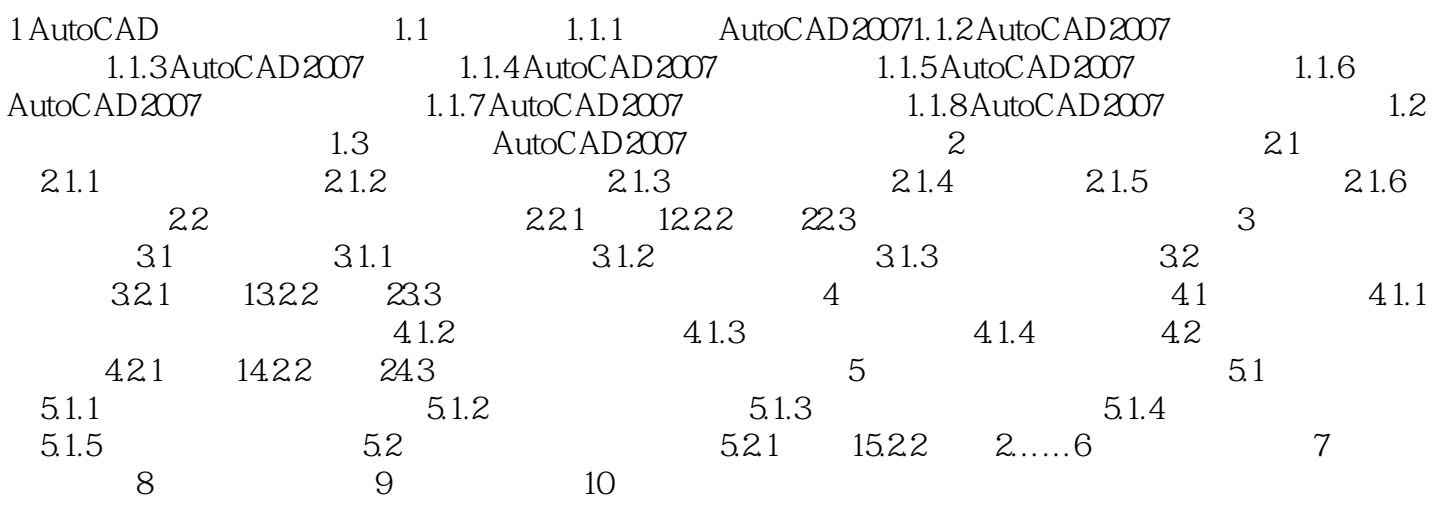

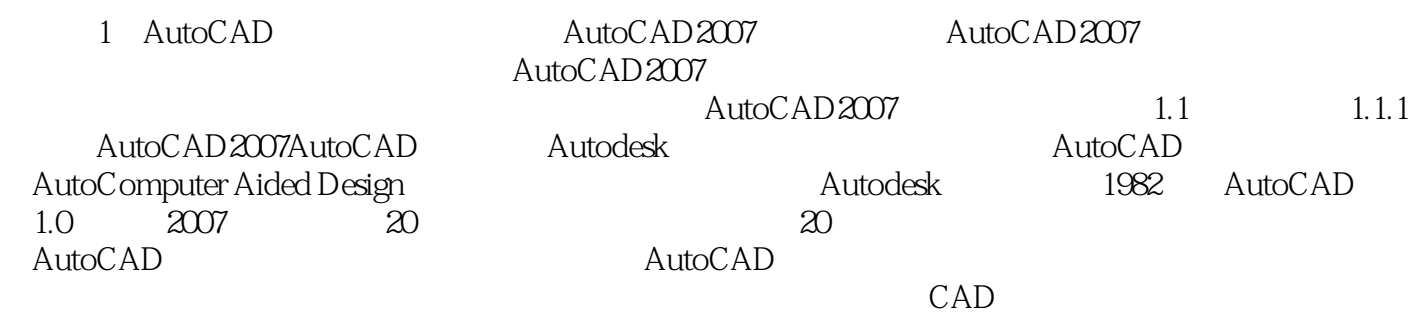

本站所提供下载的PDF图书仅提供预览和简介,请支持正版图书。

:www.tushu000.com